<<Authorware>>>

<<Authorware >>

- 13 ISBN 9787302269274
- 10 ISBN 7302269270

出版时间:2011-12

页数:266

PDF

更多资源请访问:http://www.tushu007.com

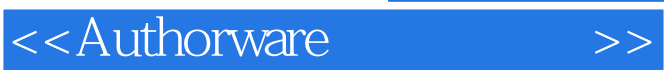

Authorware

Authorware<br>7.0

7.0版本为基础进行讲解,主要介绍Authorware及多媒体基础知识、添加与设置图形图像、添加文本、

Authorware

http://www.tup.com.cn

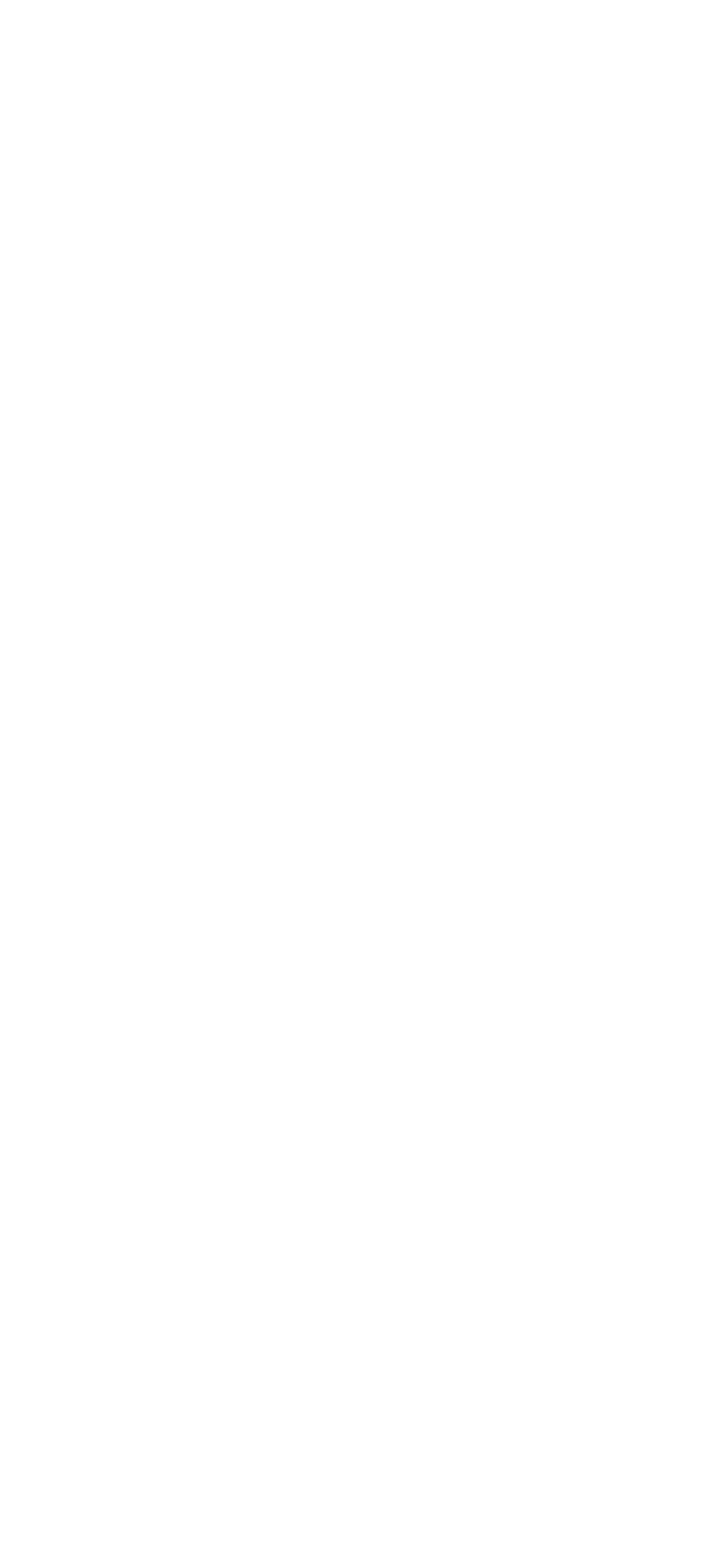

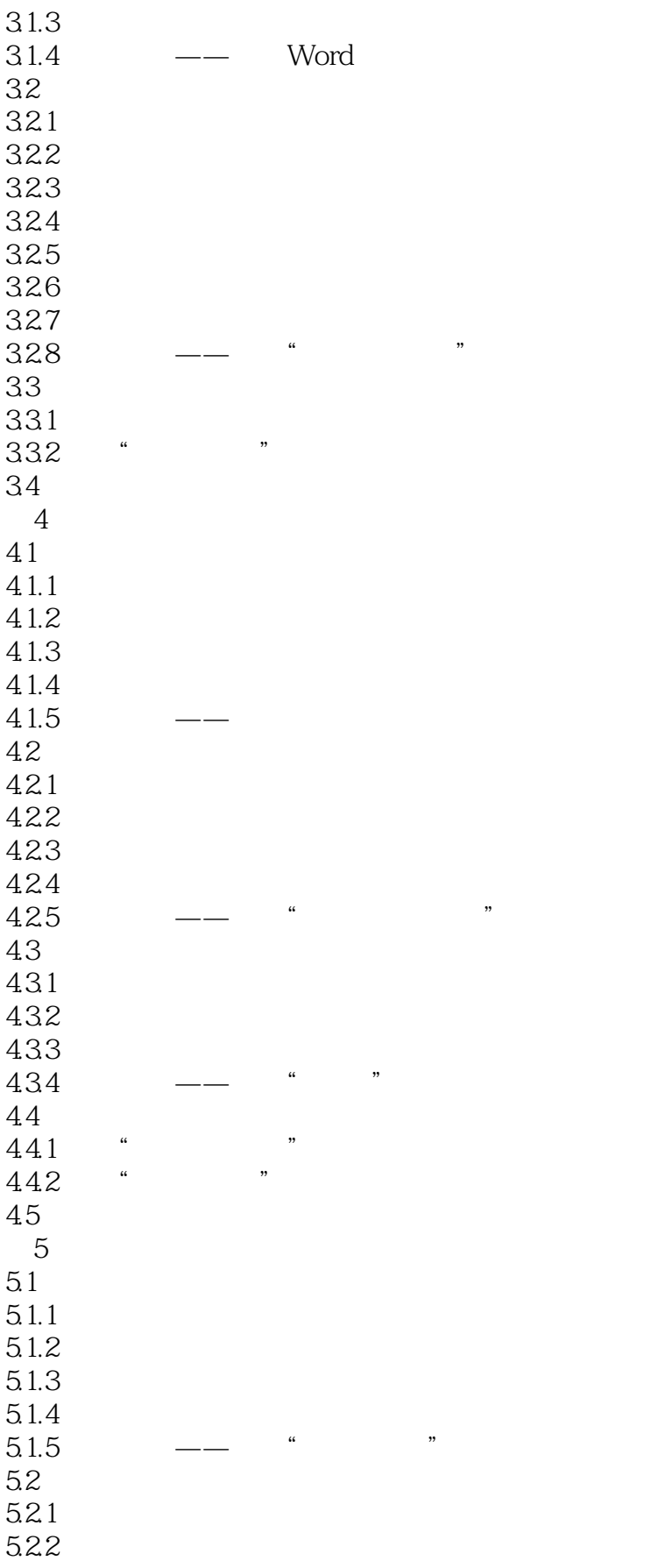

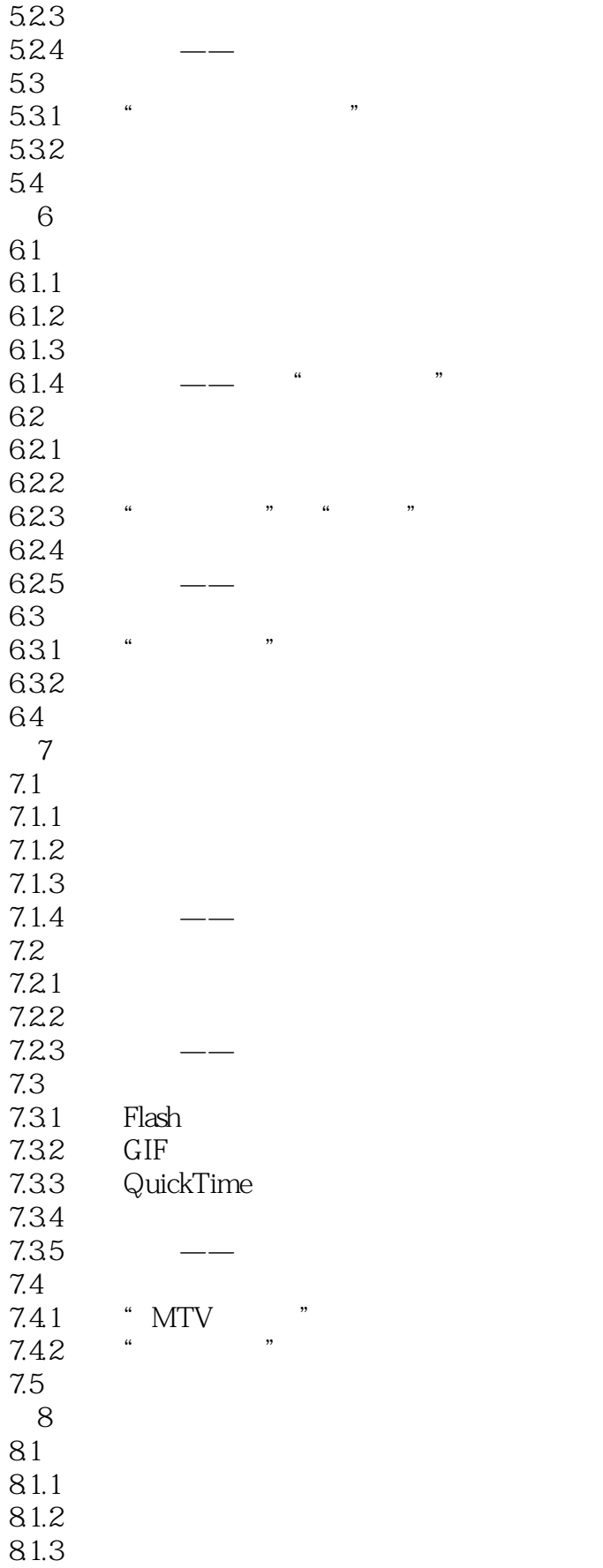

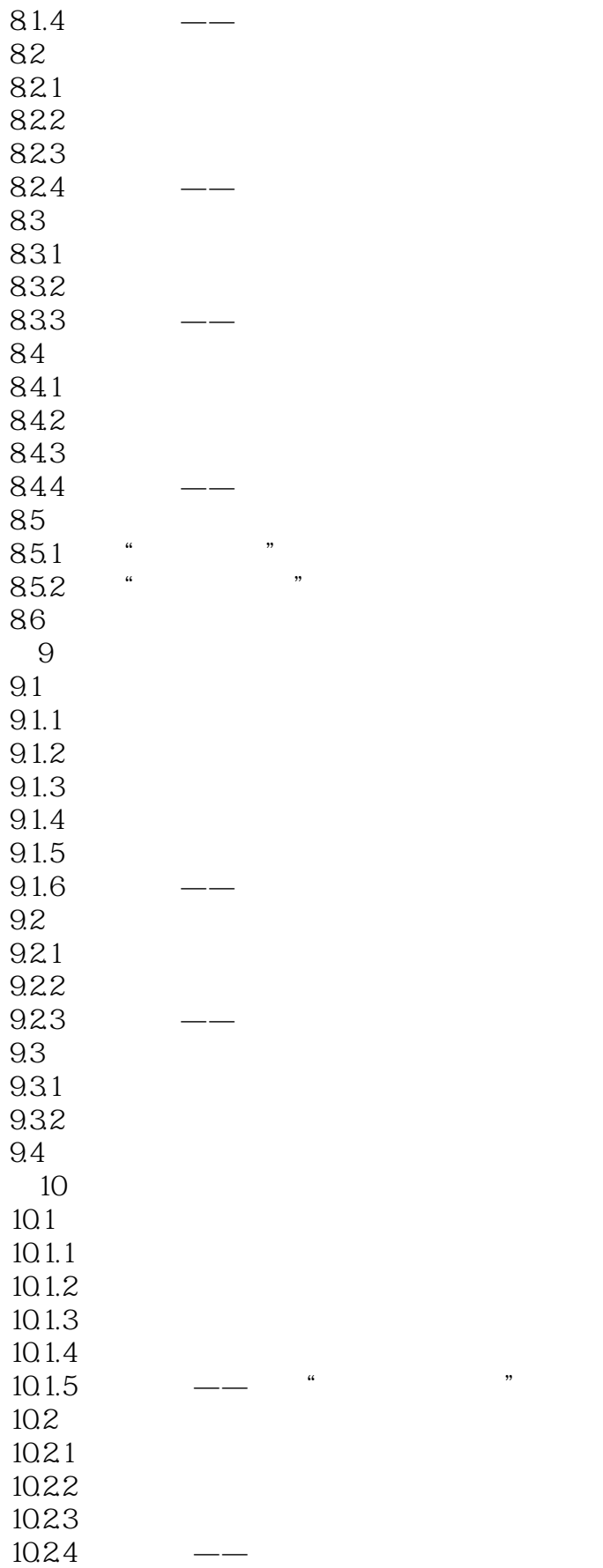

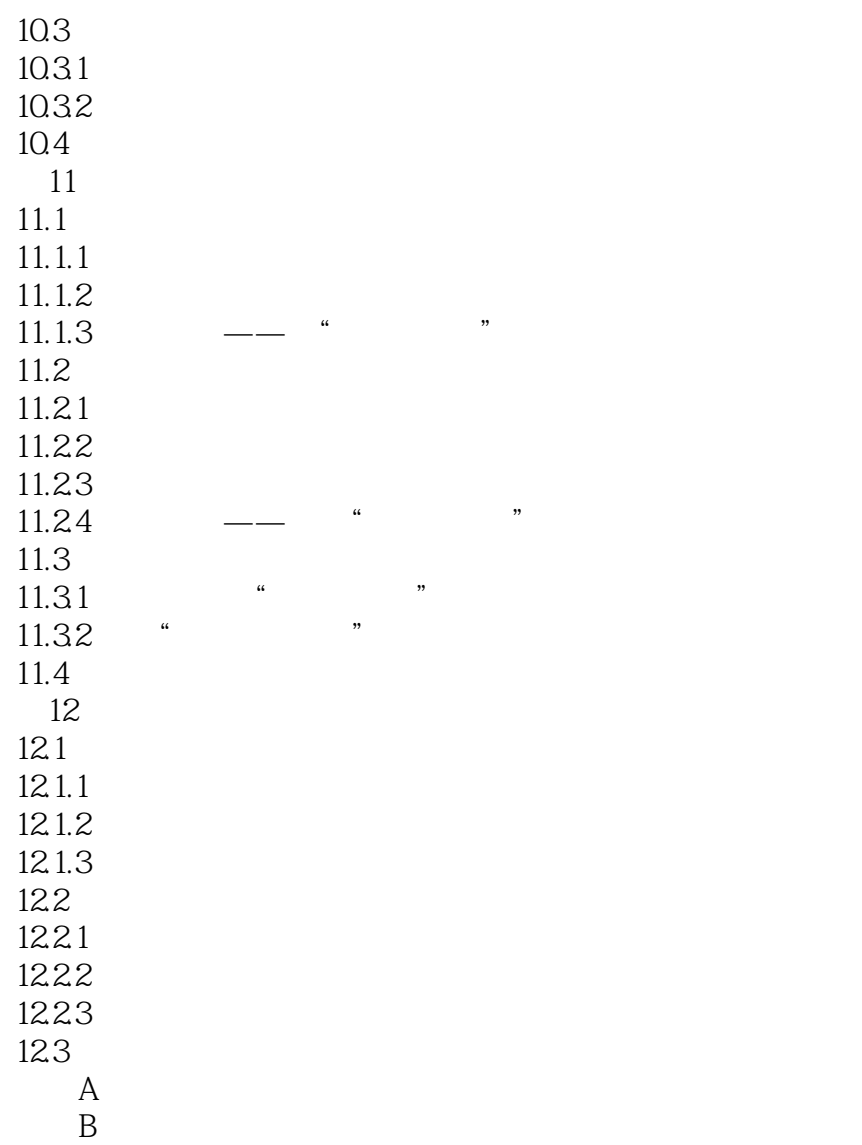

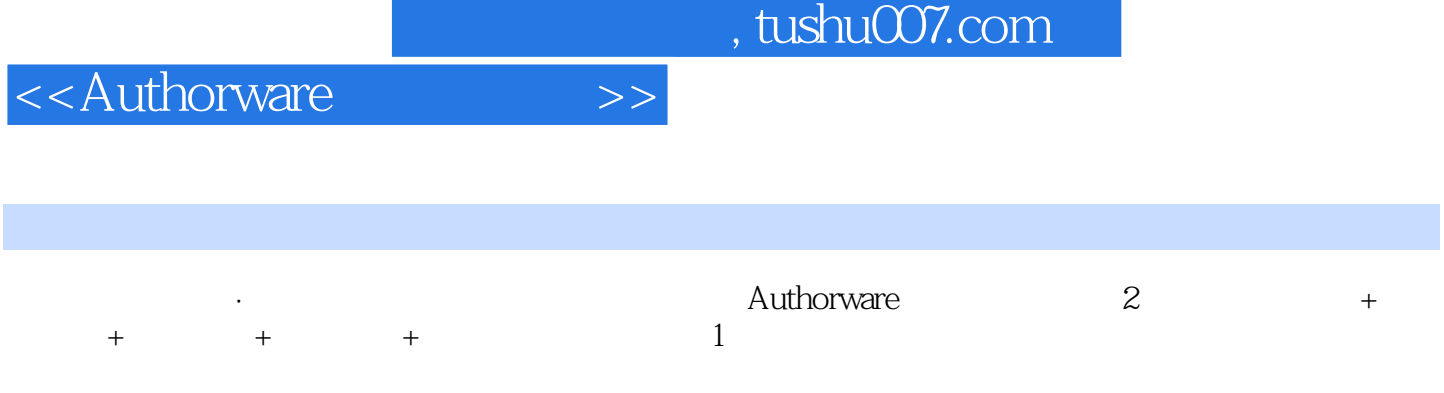

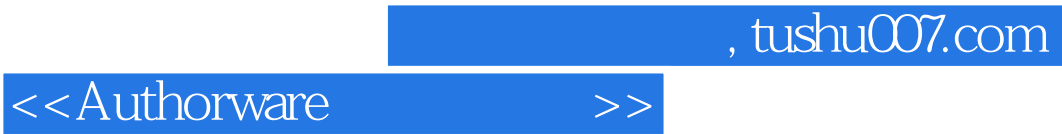

本站所提供下载的PDF图书仅提供预览和简介,请支持正版图书。

更多资源请访问:http://www.tushu007.com